#### **Мобильный телефон**

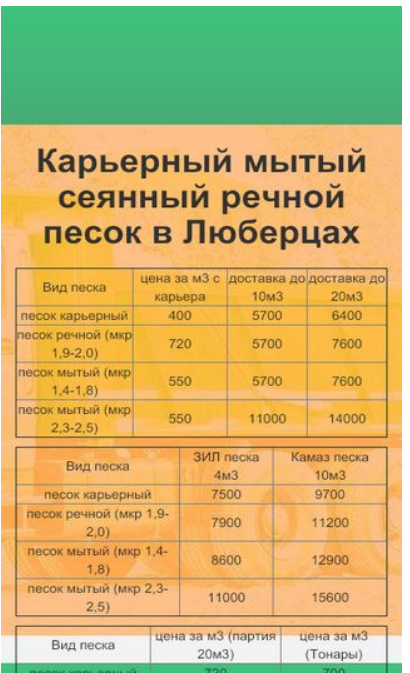

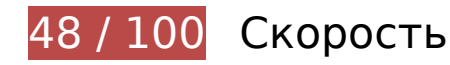

 **Исправьте обязательно:** 

### **Используйте кеш браузера**

Если указывать в заголовках HTTP дату или срок действия статических ресурсов, браузер будет загружать уже полученные ранее ресурсы с локального диска, а не из Интернета.

[Используйте кеш браузера](http://review.netguides.eu/redirect.php?url=https%3A%2F%2Fdevelopers.google.com%2Fspeed%2Fdocs%2Finsights%2FLeverageBrowserCaching) для следующих ресурсов:

- http://lyubercy-pesok.ru/css/animate.css (не указан срок действия)
- http://lyubercy-pesok.ru/css/bootstrap.css (не указан срок действия)
- http://lyubercy-pesok.ru/css/main.css (не указан срок действия)
- http://lyubercy-pesok.ru/css/owl.carousel.css (не указан срок действия)
- http://lyubercy-pesok.ru/css/owl.transitions.css (не указан срок действия)
- http://lyubercy-pesok.ru/img/hero.jpg (не указан срок действия)
- http://lyubercy-pesok.ru/img2/pesok-karernyj-lyubercy-1.jpg (не указан срок действия)
- http://lyubercy-pesok.ru/img2/pesok-karernyj-lyubercy-2.jpg (не указан срок действия)
- http://lyubercy-pesok.ru/img2/pesok-kvarcevyj-lyubercy-0,63.jpg (не указан срок действия)
- http://lyubercy-pesok.ru/img2/pesok-mytyj-lyubercy-1.jpg (не указан срок действия)
- http://lyubercy-pesok.ru/img2/pesok-mytyj-lyubercy-2.jpg (не указан срок действия)
- http://lyubercy-pesok.ru/img2/pesok-rechnoj-frakcionnyj-lyubercy-0,1-0,5.jpg (не указан срок действия)
- http://lyubercy-pesok.ru/img2/pesok-rechnoj-frakcionnyj-lyubercy-0,5-2,0.jpg (не указан срок действия)
- http://lyubercy-pesok.ru/img2/pesok-rechnoj-lyubercy-1.jpg (не указан срок действия)
- http://lyubercy-pesok.ru/img2/pesok-rechnoj-lyubercy-2.jpg (не указан срок действия)
- http://lyubercy-pesok.ru/img2/pesok-seyannyj-lyubercy.jpg (не указан срок действия)
- https://mc.yandex.ru/metrika/advert.gif (60 минут)
- https://mc.yandex.ru/metrika/tag.js (60 минут)

### **Удалите код JavaScript и CSS, блокирующий отображение верхней части страницы**

Количество блокирующих ресурсов CSS на странице: 5. Они замедляют отображение контента.

Все содержание верхней части страницы отображается только после загрузки указанных далее ресурсов. Попробуйте отложить загрузку этих ресурсов, загружать их асинхронно или встроить их самые важные компоненты непосредственно в код HTML.

[Оптимизируйте работу CSS](http://review.netguides.eu/redirect.php?url=https%3A%2F%2Fdevelopers.google.com%2Fspeed%2Fdocs%2Finsights%2FOptimizeCSSDelivery) на следующих ресурсах:

- http://lyubercy-pesok.ru/css/bootstrap.css
- http://lyubercy-pesok.ru/css/owl.transitions.css
- http://lyubercy-pesok.ru/css/owl.carousel.css
- http://lyubercy-pesok.ru/css/animate.css
- http://lyubercy-pesok.ru/css/main.css

## **Оптимизируйте изображения**

Правильный формат и сжатие изображений позволяет сократить их объем.

[Оптимизируйте следующие изображения,](http://review.netguides.eu/redirect.php?url=https%3A%2F%2Fdevelopers.google.com%2Fspeed%2Fdocs%2Finsights%2FOptimizeImages) чтобы уменьшить их размер на 780,7 КБ (16 %).

- Сжатие страницы http://lyubercy-pesok.ru/img2/pesok-seyannyj-lyubercy.jpg уменьшит ее размер на 88,7 КБ (17 %).
- Сжатие страницы http://lyubercy-pesok.ru/img2/pesok-mytyj-lyubercy-2.jpg уменьшит ее размер на 84,6 КБ (15 %).
- Сжатие страницы http://lyubercy-pesok.ru/img2/pesok-mytyj-lyubercy-1.jpg уменьшит ее размер на 81,8 КБ (17 %).
- Сжатие страницы http://lyubercy-pesok.ru/img2/pesok-karernyj-lyubercy-2.jpg уменьшит ее размер на 77,5 КБ (16 %).
- Сжатие страницы http://lyubercy-pesok.ru/img2/pesok-rechnoj-frakcionnyjlyubercy-0,1-0,5.jpg уменьшит ее размер на 76,7 КБ (17 %).
- Сжатие страницы http://lyubercy-pesok.ru/img2/pesok-karernyj-lyubercy-1.jpg уменьшит ее размер на 76,1 КБ (16 %).
- Сжатие страницы http://lyubercy-pesok.ru/img2/pesok-rechnoj-frakcionnyjlyubercy-0,5-2,0.jpg уменьшит ее размер на 75,8 КБ (16 %).
- Сжатие страницы http://lyubercy-pesok.ru/img2/pesok-rechnoj-lyubercy-2.jpg уменьшит ее размер на 69,5 КБ (14 %).
- Сжатие страницы http://lyubercy-pesok.ru/img2/pesok-kvarcevyj-lyubercy-0,63.jpg уменьшит ее размер на 68 КБ (14 %).
- Сжатие страницы http://lyubercy-pesok.ru/img2/pesok-rechnoj-lyubercy-1.jpg уменьшит ее размер на 67,6 КБ (14 %).
- Сжатие страницы http://lyubercy-pesok.ru/img/hero.jpg уменьшит ее размер на 14,5 КБ (12 %).

 **Исправьте по возможности:** 

# **Мобильный телефон**

### **Сократите CSS**

Сжатие кода CSS позволяет сократить объем данных, чтобы ускорить загрузку и обработку.

[Сократите код CSS](http://review.netguides.eu/redirect.php?url=https%3A%2F%2Fdevelopers.google.com%2Fspeed%2Fdocs%2Finsights%2FMinifyResources) на следующих ресурсах, чтобы уменьшить их размер на 1,8 КБ (20 %).

- Сокращение http://lyubercy-pesok.ru/css/animate.css позволит уменьшить размер на 1,1 КБ (22 %) после сжатия.
- Сокращение http://lyubercy-pesok.ru/css/main.css позволит уменьшить размер на 479 Б (16 %) после сжатия.
- Сокращение http://lyubercy-pesok.ru/css/owl.carousel.css позволит уменьшить размер на 114 Б (22 %) после сжатия.
- Сокращение http://lyubercy-pesok.ru/css/owl.transitions.css позволит уменьшить размер на 104 Б (15 %) после сжатия.

# **• Выполнено правил: 6**

#### **Не используйте переадресацию с целевой страницы**

На вашей странице нет переадресаций. Подробнее о том, [как избегать переадресаций на](http://review.netguides.eu/redirect.php?url=https%3A%2F%2Fdevelopers.google.com%2Fspeed%2Fdocs%2Finsights%2FAvoidRedirects) [целевых страницах.](http://review.netguides.eu/redirect.php?url=https%3A%2F%2Fdevelopers.google.com%2Fspeed%2Fdocs%2Finsights%2FAvoidRedirects)

### **Включите сжатие**

Сжатие включено. Подробнее о том, [как включить сжатие](http://review.netguides.eu/redirect.php?url=https%3A%2F%2Fdevelopers.google.com%2Fspeed%2Fdocs%2Finsights%2FEnableCompression).

#### **Сократите время ответа сервера**

Ваш сервер ответил быстро. Подробнее о том, [как сократить время ответа сервера.](http://review.netguides.eu/redirect.php?url=https%3A%2F%2Fdevelopers.google.com%2Fspeed%2Fdocs%2Finsights%2FServer)

**Сократите HTML**

HTML-код сокращен. Подробнее о том, [как сокращать HTML-код.](http://review.netguides.eu/redirect.php?url=https%3A%2F%2Fdevelopers.google.com%2Fspeed%2Fdocs%2Finsights%2FMinifyResources)

### **Сократите JavaScript**

Код JavaScript сокращен. Подробнее о том, [как сокращать код JavaScript.](http://review.netguides.eu/redirect.php?url=https%3A%2F%2Fdevelopers.google.com%2Fspeed%2Fdocs%2Finsights%2FMinifyResources)

#### **Оптимизируйте загрузку видимого контента**

Содержание верхней части страницы оптимизировано для быстрого отображения. Подробнее о том, [как обеспечить быстрое отображение видимой части страницы](http://review.netguides.eu/redirect.php?url=https%3A%2F%2Fdevelopers.google.com%2Fspeed%2Fdocs%2Finsights%2FPrioritizeVisibleContent).

## **100 / 100** Удобство для пользователей

**• Выполнено правил: 5** 

#### **Откажитесь от плагинов**

На вашем сайте не используются плагины, поэтому контент доступен максимально широкому кругу пользователей. Подробнее о том, [почему следует отказаться от плагинов](http://review.netguides.eu/redirect.php?url=https%3A%2F%2Fdevelopers.google.com%2Fspeed%2Fdocs%2Finsights%2FAvoidPlugins)…

**Настройте область просмотра**

На ваших страницах область просмотра, заданная с помощью тега viewport, адаптируется по размеру экрана. Это значит, что ваш сайт правильно отображается на всех устройствах. Подробнее о [настройке области просмотра…](http://review.netguides.eu/redirect.php?url=https%3A%2F%2Fdevelopers.google.com%2Fspeed%2Fdocs%2Finsights%2FConfigureViewport)

### **Адаптируйте размер контента для области просмотра**

Ваша страница целиком находится в области просмотра. Подробнее о том, [как адаптировать](http://review.netguides.eu/redirect.php?url=https%3A%2F%2Fdevelopers.google.com%2Fspeed%2Fdocs%2Finsights%2FSizeContentToViewport) [контент для области просмотра…](http://review.netguides.eu/redirect.php?url=https%3A%2F%2Fdevelopers.google.com%2Fspeed%2Fdocs%2Finsights%2FSizeContentToViewport)

**Увеличьте размер активных элементов на странице**

Все ссылки и кнопки на страницах вашего сайта достаточно велики, чтобы на них можно были легко нажать на сенсорном экране. Подробнее [о размерах активных элементов на](http://review.netguides.eu/redirect.php?url=https%3A%2F%2Fdevelopers.google.com%2Fspeed%2Fdocs%2Finsights%2FSizeTapTargetsAppropriately) [странице…](http://review.netguides.eu/redirect.php?url=https%3A%2F%2Fdevelopers.google.com%2Fspeed%2Fdocs%2Finsights%2FSizeTapTargetsAppropriately)

### **Используйте удобочитаемые размеры шрифтов**

Размер шрифта и высота строк на вашем сайте позволяют удобно читать текст. Подробнее...

#### **Персональный компьютер**

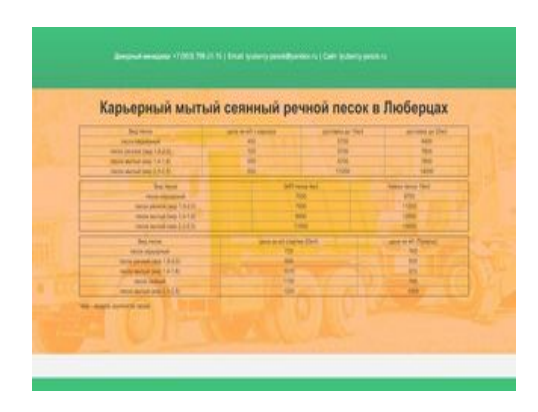

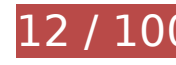

**12 / 100** Скорость

 **Исправьте обязательно:** 

### **Оптимизируйте изображения**

Правильный формат и сжатие изображений позволяет сократить их объем.

[Оптимизируйте следующие изображения,](http://review.netguides.eu/redirect.php?url=https%3A%2F%2Fdevelopers.google.com%2Fspeed%2Fdocs%2Finsights%2FOptimizeImages) чтобы уменьшить их размер на 4,4 МБ (87 %).

- Изменение размера и сжатие изображения по адресу http://lyubercypesok.ru/img2/pesok-seyannyj-lyubercy.jpg уменьшит его на 503,1 КБ (95 %).
- Изменение размера и сжатие изображения по адресу http://lyubercypesok.ru/img2/pesok-kvarcevyj-lyubercy-0,63.jpg уменьшит его на 498,1 КБ (96 %).
- Изменение размера и сжатие изображения по адресу http://lyubercypesok.ru/img2/pesok-mytyj-lyubercy-1.jpg уменьшит его на 479,9 КБ (95 %).

#### **Персональный компьютер**

- Изменение размера и сжатие изображения по адресу http://lyubercypesok.ru/img2/pesok-rechnoj-lyubercy-1.jpg уменьшит его на 479,9 КБ (95 %).
- Изменение размера и сжатие изображения по адресу http://lyubercypesok.ru/img2/pesok-karernyj-lyubercy-1.jpg уменьшит его на 478,5 КБ (95 %).
- Изменение размера и сжатие изображения по адресу http://lyubercypesok.ru/img2/pesok-mytyj-lyubercy-2.jpg уменьшит его на 457,9 КБ (81 %).
- Изменение размера и сжатие изображения по адресу http://lyubercypesok.ru/img2/pesok-rechnoj-frakcionnyj-lyubercy-0,1-0,5.jpg уменьшит его на 439,1 КБ (95 %).
- Изменение размера и сжатие изображения по адресу http://lyubercypesok.ru/img2/pesok-karernyj-lyubercy-2.jpg уменьшит его на 411,3 КБ (79 %).
- Изменение размера и сжатие изображения по адресу http://lyubercypesok.ru/img2/pesok-rechnoj-lyubercy-2.jpg уменьшит его на 410,3 КБ (80 %).
- Изменение размера и сжатие изображения по адресу http://lyubercypesok.ru/img2/pesok-rechnoj-frakcionnyj-lyubercy-0,5-2,0.jpg уменьшит его на 383,3 КБ (79 %).
- Сжатие страницы http://lyubercy-pesok.ru/img/hero.jpg уменьшит ее размер на 14,5 КБ (12 %).

# **Исправьте по возможности:**

### **Используйте кеш браузера**

Если указывать в заголовках HTTP дату или срок действия статических ресурсов, браузер будет загружать уже полученные ранее ресурсы с локального диска, а не из Интернета.

[Используйте кеш браузера](http://review.netguides.eu/redirect.php?url=https%3A%2F%2Fdevelopers.google.com%2Fspeed%2Fdocs%2Finsights%2FLeverageBrowserCaching) для следующих ресурсов:

- http://lyubercy-pesok.ru/css/animate.css (не указан срок действия)
- http://lyubercy-pesok.ru/css/bootstrap.css (не указан срок действия)
- http://lyubercy-pesok.ru/css/main.css (не указан срок действия)
- http://lyubercy-pesok.ru/css/owl.carousel.css (не указан срок действия)
- http://lyubercy-pesok.ru/css/owl.transitions.css (не указан срок действия)
- http://lyubercy-pesok.ru/img/hero.jpg (не указан срок действия)
- http://lyubercy-pesok.ru/img2/pesok-karernyj-lyubercy-1.jpg (не указан срок действия)
- http://lyubercy-pesok.ru/img2/pesok-karernyj-lyubercy-2.jpg (не указан срок действия)
- http://lyubercy-pesok.ru/img2/pesok-kvarcevyj-lyubercy-0,63.jpg (не указан срок действия)
- http://lyubercy-pesok.ru/img2/pesok-mytyj-lyubercy-1.jpg (не указан срок действия)
- http://lyubercy-pesok.ru/img2/pesok-mytyj-lyubercy-2.jpg (не указан срок действия)
- http://lyubercy-pesok.ru/img2/pesok-rechnoj-frakcionnyj-lyubercy-0,1-0,5.jpg (не указан срок действия)
- http://lyubercy-pesok.ru/img2/pesok-rechnoj-frakcionnyj-lyubercy-0,5-2,0.jpg (не указан срок действия)
- http://lyubercy-pesok.ru/img2/pesok-rechnoj-lyubercy-1.jpg (не указан срок действия)
- http://lyubercy-pesok.ru/img2/pesok-rechnoj-lyubercy-2.jpg (не указан срок действия)
- http://lyubercy-pesok.ru/img2/pesok-seyannyj-lyubercy.jpg (не указан срок действия)
- https://mc.yandex.ru/metrika/advert.gif (60 минут)
- https://mc.yandex.ru/metrika/tag.js (60 минут)

## **Сократите CSS**

Сжатие кода CSS позволяет сократить объем данных, чтобы ускорить загрузку и обработку.

[Сократите код CSS](http://review.netguides.eu/redirect.php?url=https%3A%2F%2Fdevelopers.google.com%2Fspeed%2Fdocs%2Finsights%2FMinifyResources) на следующих ресурсах, чтобы уменьшить их размер на 1,8 КБ (20 %).

- Сокращение http://lyubercy-pesok.ru/css/animate.css позволит уменьшить размер на 1,1 КБ (22 %) после сжатия.
- Сокращение http://lyubercy-pesok.ru/css/main.css позволит уменьшить размер на 479 Б (16 %) после сжатия.
- Сокращение http://lyubercy-pesok.ru/css/owl.carousel.css позволит уменьшить размер на 114 Б (22 %) после сжатия.
- Сокращение http://lyubercy-pesok.ru/css/owl.transitions.css позволит уменьшить размер на 104 Б (15 %) после сжатия.

### **Удалите код JavaScript и CSS, блокирующий отображение верхней части страницы**

Количество блокирующих ресурсов CSS на странице: 5. Они замедляют отображение контента.

Все содержание верхней части страницы отображается только после загрузки указанных далее ресурсов. Попробуйте отложить загрузку этих ресурсов, загружать их асинхронно или встроить их самые важные компоненты непосредственно в код HTML.

[Оптимизируйте работу CSS](http://review.netguides.eu/redirect.php?url=https%3A%2F%2Fdevelopers.google.com%2Fspeed%2Fdocs%2Finsights%2FOptimizeCSSDelivery) на следующих ресурсах:

- http://lyubercy-pesok.ru/css/bootstrap.css
- http://lyubercy-pesok.ru/css/owl.transitions.css
- http://lyubercy-pesok.ru/css/owl.carousel.css
- http://lyubercy-pesok.ru/css/animate.css
- http://lyubercy-pesok.ru/css/main.css

# **• Выполнено правил: 6**

#### **Не используйте переадресацию с целевой страницы**

На вашей странице нет переадресаций. Подробнее о том, [как избегать переадресаций на](http://review.netguides.eu/redirect.php?url=https%3A%2F%2Fdevelopers.google.com%2Fspeed%2Fdocs%2Finsights%2FAvoidRedirects) [целевых страницах.](http://review.netguides.eu/redirect.php?url=https%3A%2F%2Fdevelopers.google.com%2Fspeed%2Fdocs%2Finsights%2FAvoidRedirects)

#### **Включите сжатие**

Сжатие включено. Подробнее о том, [как включить сжатие](http://review.netguides.eu/redirect.php?url=https%3A%2F%2Fdevelopers.google.com%2Fspeed%2Fdocs%2Finsights%2FEnableCompression).

**Сократите время ответа сервера**

Ваш сервер ответил быстро. Подробнее о том, [как сократить время ответа сервера.](http://review.netguides.eu/redirect.php?url=https%3A%2F%2Fdevelopers.google.com%2Fspeed%2Fdocs%2Finsights%2FServer)

### **Сократите HTML**

HTML-код сокращен. Подробнее о том, [как сокращать HTML-код.](http://review.netguides.eu/redirect.php?url=https%3A%2F%2Fdevelopers.google.com%2Fspeed%2Fdocs%2Finsights%2FMinifyResources)

### **Сократите JavaScript**

Код JavaScript сокращен. Подробнее о том, [как сокращать код JavaScript.](http://review.netguides.eu/redirect.php?url=https%3A%2F%2Fdevelopers.google.com%2Fspeed%2Fdocs%2Finsights%2FMinifyResources)

### **Оптимизируйте загрузку видимого контента**

Содержание верхней части страницы оптимизировано для быстрого отображения. Подробнее о том, [как обеспечить быстрое отображение видимой части страницы](http://review.netguides.eu/redirect.php?url=https%3A%2F%2Fdevelopers.google.com%2Fspeed%2Fdocs%2Finsights%2FPrioritizeVisibleContent).